# Formulaire mathématique à l'usage du physicien

# 1 Formulaire de trigonométrie

Relations entre les carrés

$$
\cos^2(a) + \sin^2(a) = 1
$$

$$
1 + \tan^2(a) = \frac{1}{\cos^2(a)}
$$

Formules d'addition

 $cos(a + b) = cos(a)cos(b) - sin(a)sin(b)$ 

 $sin(a + b) = sin(a)cos(b) + cos(a)sin(b)$ 

 $tan(a+b) = \frac{tan(a) + tan(b)}{1 - tan(a)tan(b)}$ 

 $\cos(a-b) = \cos(a)\cos(b) + \sin(a)\sin(b)$ 

$$
sin(a - b) = sin(a)cos(b) - sin(b)cos(a)
$$

 $tan(a - b) = \frac{tan(a) - tan(b)}{1 + tan(a)tan(b)}$ 

Formules de duplication

$$
cos(2a) = cos2(a) - sin2(a) = 1 - 2sin2(a) = 2cos2(a) - 1
$$
  

$$
sin(2a) = 2sin(a)cos(a)
$$
  

$$
tan(2a) = \frac{2tan(a)}{1 - tan2(a)}
$$

### Tout en fonction de la tangente de l'arc moitié

Sous réserve de définition, en notant  $t = tan(\frac{a}{2})$  $\frac{1}{2}$ 

$$
cos(a) = \frac{1 - t^2}{1 + t^2}
$$

$$
sin(a) = \frac{2t}{1 + t^2}
$$

$$
tan(a) = \frac{2t}{1 - t^2}
$$

Formules de linéarisation

$$
cos2(a) = \frac{1 + cos(2a)}{2}
$$

$$
sin^2(a) = \frac{1 - cos(2a)}{2}
$$

$$
cos(a)cos(b) = \frac{1}{2}(cos(a+b) + cos(a-b))
$$

$$
sin(a)sin(b) = -\frac{1}{2}(cos(a+b) - cos(a-b))
$$

$$
sin(a)cos(b) = \frac{1}{2}(sin(a+b) + sin(a-b))
$$

Transformation d'une somme ou différence en produit

$$
\cos(p) + \cos(q) = 2\cos\frac{p+q}{2}\cos\frac{p-q}{2}
$$
  

$$
\cos(p) - \cos(q) = -2\sin\frac{p+q}{2}\sin\frac{p-q}{2}
$$
  

$$
\sin(p) + \sin(q) = 2\sin\frac{p+q}{2}\cos\frac{p-q}{2}
$$
  

$$
\sin(p) - \sin(q) = 2\cos\frac{p+q}{2}\sin\frac{p-q}{2}
$$

### 2 Les nombres complexes

Avec l'écriture mathématique  $\underline{u} = a + ib$ , on distingue les parties réelle  $a = |\underline{u}| cos(\varphi)$  et imaginaire  $b = |\underline{u}| sin(\varphi)$ , où  $|u| =$ √  $a^2 + b^2$  et  $\varphi = arg \underline{u} = arctan \frac{b}{a}$  $\frac{\tilde{a}}{a}$  (à  $\pi$  près, il faut en plus préciser  $\sin\varphi$  ou  $\cos\varphi$ ). En physique, on préfère souvent l'écriture :  $u = |u| exp(i\varphi)$ .

# 3 Développements limités

Il est très courant d'utiliser des développements limités en physique, en appliquant simplement la formule de Taylor, dans la majorité des cas à l'ordre 1.

Formule de Taylor :  $f(x_0 + h) = \sum_n$  $h^n$ n!  $d^n f$  $\frac{d^n f}{dx^n} = f(x_0) + h \frac{df}{dx}(x_0) + \frac{h^2}{2}$ 2  $d^2f$  $\frac{d^{2}y}{dx^{2}}(x_{0})+\ldots$ 

## 4 Equation différentielle du second ordre à coefficients constants

Soit l'équation différentielle :  $a\ddot{x} + b\dot{x} + c = e \cos(\omega t)$ 

L'équation étant linéaire, la solution générale est la superposition d'une solution générale de léquation sans second membre (régime transitoire) et d'une solution particulière de l'équation générale (régime forcé).

- le régime libre est solution de  $a\ddot{x} + b\dot{x} + c = 0$ 

L'équation caractéristique  $ar^2 + br + c = 0$  conduit à distinguer les trois cas :

\* si  $\Delta = b^2 - 4ac > 0$ , les deux racines sont réelles, notées  $r_1$  et  $r_2$  et les solutions sont de la forme :

 $x(t) = Aexp(r_1t) + Bexp(r_2t)$ . Le régime est apériodique.

\* si  $\Delta = 0$ , la solution est unique et notée  $r_0$ . On démontre que les solutions sont de la forme :  $x(t) = (At + B)exp(r_0t)$ . Le régime est critique.

\* si  $\Delta$  < 0, les deux racines sont complexes conjuguées notées r et  $\bar{r}$ . Les solutions sont de la forme :  $x(t) = Aexp(rt) + Bexp(\bar{r}t)$  ou encore  $x(t) = exp(\Re(r)t)(Acos(\Im(r)t) + Bsin(\Im(r)t)).$ 

- le **régime forcé** est solution particulière de  $a\ddot{x} + b\dot{x} + c = e \cos(\omega t)$ . Elle se cherche sous la forme d'une fonction de même pulsation mais déphasée :  $x(t) = Acos(\omega t - \varphi)$ .

Remarque :

La détermination des constantes d'intégration doit se faire sur la solution générale !

### 5 Systèmes de coordonnées

#### 5.1 Les systèmes de coordonnées

5.1.1 Les vecteurs de base

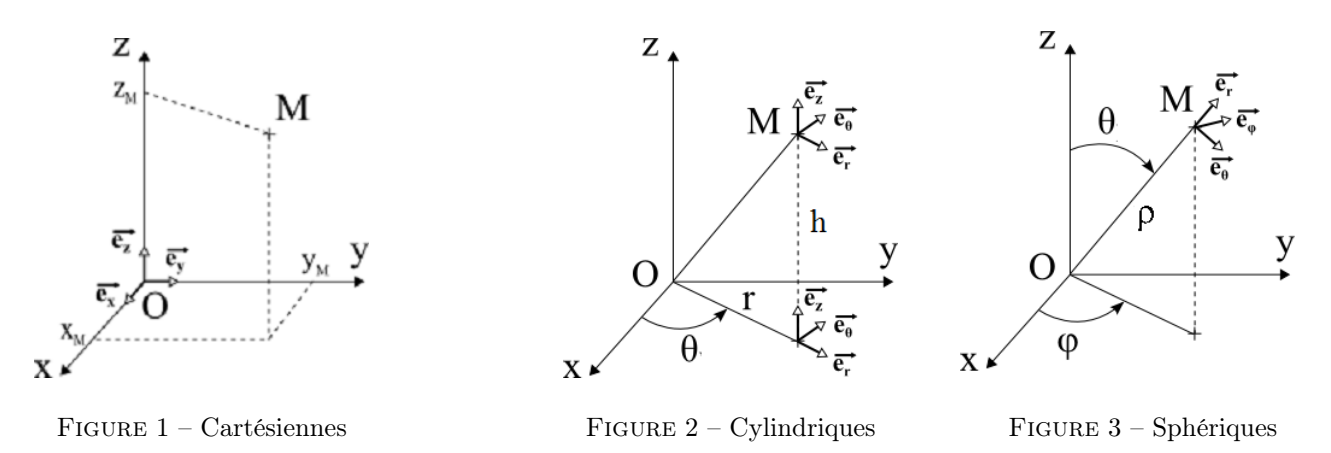

#### 5.1.2 Relations de passage entre les systèmes de coordonnées

#### Conversion entre systèmes cartésien et cylindrique

A partir des coordonnées cartésiennes  $(x,y,z)$ , on peut obtenir les coordonnées cylindriques  $(r,\theta,h)$  grâce au relations suivantes :

$$
r = \sqrt{x^2 + y^2}
$$

$$
\theta = \arctan{\frac{y}{x}}
$$

$$
h = z
$$

Inversement, on a les relations suivantes :

$$
x = r \cos \theta
$$
  

$$
y = r \sin \theta
$$
  

$$
z = h
$$

#### Conversion entre systèmes cartésien et sphérique

A partir des coordonnées cartésiennes (x,y,z), on peut obtenir les coordonnées sphériques ( $\rho$ , $\theta$ , $\varphi$ ) grâce au relations suivantes :

$$
\rho = \sqrt{x^2 + y^2 + z^2}
$$

$$
\varphi = \arccos\left(\frac{z}{\rho}\right)
$$

$$
\theta = \begin{cases} \arccos\left(\frac{x}{\sqrt{y^2 + x^2}}\right) \sin y \ge 0\\ 2\pi - \arccos\left(\frac{x}{\sqrt{y^2 + x^2}}\right) \sin y < 0 \end{cases}
$$

Inversement, on a les relations suivantes :

 $x = \rho \sin \varphi \cos \theta$  $y = \rho \, sin\varphi \, cos\theta$  $z = \rho \cos \varphi$ 

#### Conversion entre systèmes polaire et sphérique

A partir des coordonnées cylindriques  $(r, \theta_c, h)$ , on peut obtenir les coordonnées sphériques  $(\rho, \theta_s, \varphi)$  grâce au relations suivantes :

$$
\rho = \sqrt{r^2 + z^2}
$$

$$
\varphi = \arctan\left(\frac{r}{z}\right)
$$

$$
\theta_s = \theta_c
$$

Inversement, on a les relations suivantes :

$$
r = \rho \sin \varphi
$$

$$
\theta_c = \theta_s
$$

$$
h = \rho \cos \varphi
$$

### 6 Calcul vectoriel

#### 6.1 Calcul du produit scalaire et du produit vectoriel

On considère deux vecteurs de l'espace et leurs coordonnées cartésiennes  $\vec{x} = (x_1, x_2, x_3)$  et  $\vec{y} = (y_1, y_2, y_3)$ .

**Produit scalaire** :  $\vec{x} \cdot \vec{y} = x_1y_1 + x_2y_2 + x_3y_3 = ||x||.||y||.cos(\widehat{\vec{x}, \vec{y}})$ 

Produit vectoriel :  $\vec{u} \wedge \vec{y} = (x_2y_3 - x_3y_2, x_3y_1 - x_1y_3, x_1y_2 - x_2y_3) = \vec{w}$ D'un point de vue géométrique,  $\vec{w} = \vec{x} \wedge \vec{y}$  est l'unique vecteur tel que :  $*\vec{w}$  est orthogonal aux deux vecteurs donnés  $*(\vec{x}, \vec{y}, \vec{w})$  est une base directe  $||\vec{w}|| = ||\vec{x}||.||\vec{y}||.|sin(\hat{\vec{x}}, \hat{\vec{y}})|$ 

#### 6.2 Formulaire d'analyse vectorielle

- 6.2.1 Expressions du gradient, de la divergence, du rotationnel et du laplacien dans les différents systèmes de coordonnées
- NB : Les formules entres crochets ne sont pas à connaître par coeur.

#### Coordonnées cartésiennes

$$
\begin{aligned}\n\vec{\text{grad}} \ V &= \frac{\partial V}{\partial x} \vec{\text{u}_x} + \frac{\partial V}{\partial y} \vec{\text{u}_y} + \frac{\partial V}{\partial z} \vec{\text{u}_z} \\
\vec{\text{div}} \ \vec{A} &= \frac{\partial A_x}{\partial x} + \frac{\partial A_y}{\partial y} + \frac{\partial A_z}{\partial z} \\
\vec{\text{rot}} \ \vec{A} &= \left(\frac{\partial A_z}{\partial y} - \frac{\partial A_y}{\partial z}\right) \vec{\text{u}_x} + \left(\frac{\partial A_x}{\partial z} - \frac{\partial A_z}{\partial x}\right) \vec{\text{u}_y} + \left(\frac{\partial A_y}{\partial x} - \frac{\partial A_x}{\partial y}\right) \vec{\text{u}_z} \\
\Delta V &= \frac{\partial^2 V}{\partial x^2} + \frac{\partial^2 V}{\partial y^2} + \frac{\partial^2 V}{\partial z^2}\n\end{aligned}
$$

Remarque :

Les vecteurs unitaires  $\vec{u}_x, \vec{u}_y, \vec{u}_z$ en chaque point, constituent des champs uniformes et ont tous une divergence et un rotationnel nuls.

#### Coordonnées cylindriques

$$
\begin{split}\n\vec{\text{grad}} \ V &= \frac{\partial V}{\partial r} \vec{\text{u_r}} + \frac{1}{r} \frac{\partial V}{\partial \theta} \vec{\text{u}}_{\theta} + \frac{\partial V}{\partial z} \vec{\text{u_z}} \\
\left[ \vec{\text{div}} \ \vec{A} = \frac{1}{r} \frac{\partial (rA_r)}{\partial r} + \frac{1}{r} \frac{\partial A_{\theta}}{\partial \theta} + \frac{\partial A_z}{\partial z} \right] \\
\left[ \vec{\text{rot}} \ \vec{A} = \left( \frac{1}{r} \frac{\partial A_z}{\partial \theta} - \frac{\partial A_{\theta}}{\partial z} \right) \vec{\text{u_r}} + \left( \frac{\partial A_r}{\partial z} - \frac{\partial A_z}{\partial r} \right) \vec{\text{u}}_{\theta} + \frac{1}{r} \left( \frac{\partial (rA_{\theta})}{\partial r} - \frac{\partial A_r}{\partial \theta} \right) \vec{\text{u_z}} \right] \\
\left[ \Delta V &= \frac{1}{r} \frac{\partial}{\partial r} \left( r \frac{\partial V}{\partial r} \right) + \frac{1}{r^2} \frac{\partial^2 V}{\partial \theta^2} + \frac{\partial^2 V}{\partial z^2} \right]\n\end{split}
$$

Remarques :

 $div~\vec{u_r} = \frac{1}{\tau}$  $\frac{1}{r}$ ; rot  $\vec{u_r} = \vec{0} \ div \vec{u_{\theta}} = 0$ ; rot  $\vec{u_{\theta}} = \frac{\vec{u_z}}{r}$  $rac{u_z}{r}$ ; div  $\vec{u_z} = 0$ ; rot  $\vec{u_z} = \vec{0}$ 

#### Coordonnées sphériques

$$
\begin{split}\n\vec{\text{grad}} \ V &= \frac{\partial V}{\partial r} \vec{\text{u_r}} + \frac{1}{r} \frac{\partial V}{\partial \theta} \vec{\text{u}}_{\theta} + \frac{1}{r \sin \theta} \frac{\partial V}{\partial \varphi} \vec{\text{u}}_{\varphi} \\
\left[ \text{div } \vec{A} = \frac{1}{r^2} \frac{\partial (r^2 A_r)}{\partial r} + \frac{1}{r \sin \theta} \frac{\partial (\sin \theta \ A_\theta)}{\partial \theta} + \frac{1}{r \sin \theta} \frac{\partial A_\varphi}{\partial \varphi} \right] \\
\left[ \vec{\text{rot}} \ \vec{A} = \frac{1}{r \sin \theta} (\frac{\partial (\sin \theta \ A_\varphi)}{\partial \theta} - \frac{\partial A_\theta}{\partial \varphi}) \vec{\text{u_r}} + \frac{1}{r} (\frac{1}{\sin \theta} \frac{\partial A_r}{\partial \varphi} - \frac{\partial (r A_\varphi)}{\partial r}) \vec{\text{u}}_{\theta} + \frac{1}{r} (\frac{\partial (r A_\theta)}{\partial r} - \frac{\partial A_r}{\partial \theta}) \vec{\text{u}}_{\varphi} \right] \\
\left[ \Delta V &= \frac{1}{r} \frac{\partial^2 (rV)}{\partial r^2} + \frac{1}{r^2 \sin \theta} \frac{\partial}{\partial \theta} (\sin \theta \frac{\partial V}{\partial \theta}) + \frac{1}{r^2 \sin^2 \theta} \frac{\partial^2 V}{\partial \varphi^2} \right] \\
\text{Remarques :} \\
\vec{\text{div}} \ \vec{\text{u_r}} = \frac{2}{r} \; ; \ \vec{\text{rot}} \ \vec{\text{u_r}} = \vec{0} \; ; \ \vec{\text{rot}} \ \vec{\text{u_\varphi}} = \frac{\vec{\text{u_z}}}{r \sin \theta} \; ; \ \vec{\text{grad}} \ \frac{1}{r} = -\frac{\vec{\text{u_r}}}{r^2}\n\end{split}
$$

#### 6.2.2 Cacluls et opérateurs

#### Composition d'opérateurs

rot grad  $V = \vec{0}$ 

 $div~\vec{rot}~\vec{A} = 0$ 

div grad  $V = \Delta V$ 

rot rot  $\vec{A} = \vec{\text{grad}} \, div \vec{A} - \Delta \vec{A}$ 

Théorème D'Ostrogradsky :  $\oiint_{(S)} \vec{A} \cdot d\vec{S} = \iiint_{(V)} div \ \vec{A} \cdot d\tau$ 

Le flux d'un champ de vecteur à travers une surface fermée est égal à l'intégrale triple de sa divergence étendue au volume intérieur à cette surface.

Théorème de Stokes :  $\oint_{(C)} \vec{\mathbf{A}} \cdot d\vec{\mathbf{M}} = \iint_{(S)} r \vec{\mathbf{\sigma}} \vec{\mathbf{A}} \cdot d\vec{\mathbf{S}}$ 

La circulation d'un champ de vecteur le long d'un contour fermé est égale au flux de son rotationnel à travers une surface quelconque s'appuyant sur ce contour.

# 7 Disque, sphère, cylindre

# 7.1 Disque

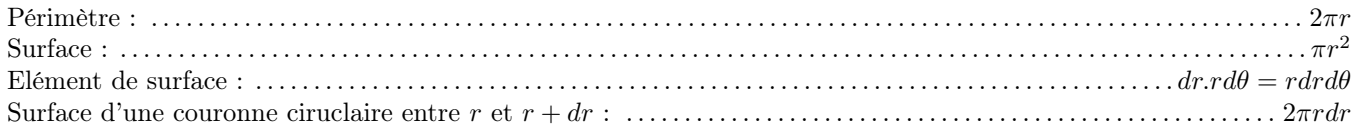

## 7.2 Sphère

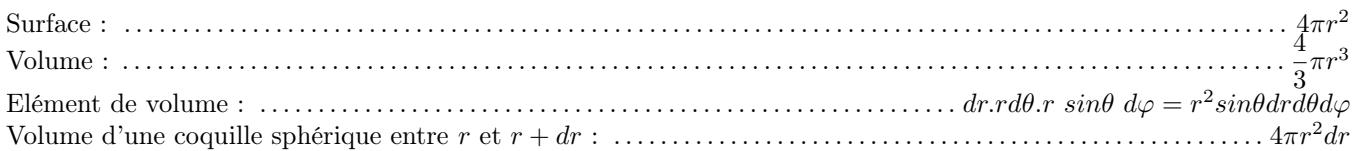

### 7.3 Cylindre

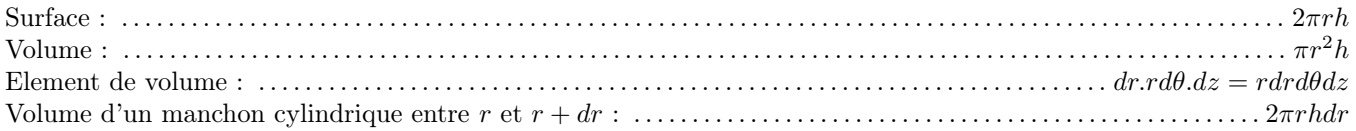

# 8 Constantes fondamentales

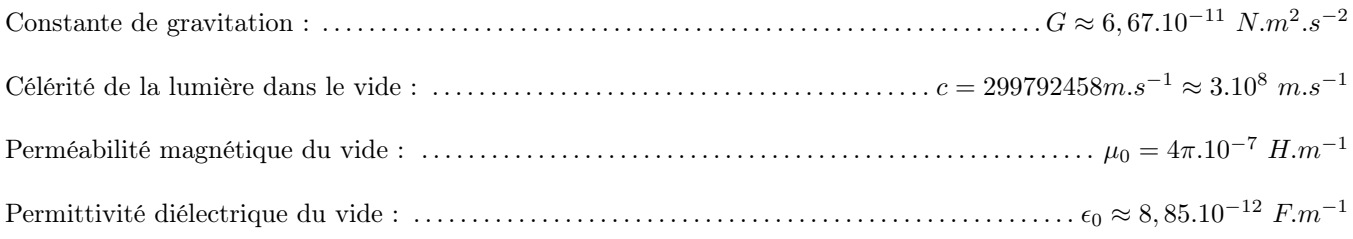

### Relation exacte :  $\mu_0 \epsilon_0 c^2 = 1$

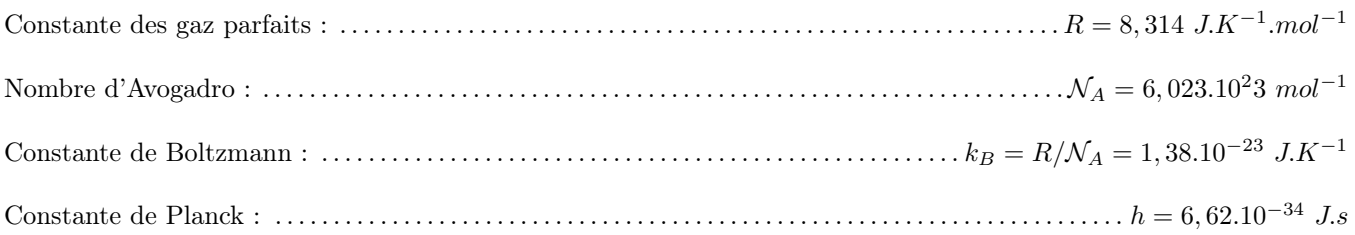

Quanta d'énergie électromagnétique de fréquence  $\nu$  :  $E=h\nu$